# **Neo4j Plugin**

## **Description**

The Neo4j plugin enables lightweight access to database functionality using [Neo4j](http://neo4j.org). This plugin does **NOT** provide domain classes nor dynamic finders like GORM does.

### **Installation**

The current version of **griffon-neo4j** is **0.4**

To install just issue the following command

## **griffon install-plugin neo4j**

### **Usage**

Upon installation the plugin will generate the following artifacts at  $\epsilon$  appdir/griffon-app/conf:

- Neo4jConfig.groovy contains the database definition properties.
- BootstrapNeo4j.groovy defines init/destroy hooks for data to be manipulated during app startup/shutdown.

A new dynamic method named withNeo4j will be injected into all controllers, giving you access to a  $\text{org}.\text{neo4j}.$ graphdb.GraphDatabaseService object, with which you'll be able to make calls to the database. Remember to make all calls to the database off the EDT otherwise your application may appear unresponsive when doing long computations inside the EDT.

This method is aware of multiple datasources. If no datasourceName is specified when calling it then the default d ataSource will be selected. Here are two example usages, the first queries against the default datasource while the second queries a datasource whose name has been configured as 'internal'

```
package sample
class SampleController {
     def queryAllDataSources = {
         withNeo4j { dsName, graphdb -> ... }
         withNeo4j('internal') { dsName,
graphdb -> ... }
     }
}
```
This method is also accessible to any component through the singleton griffon.plugins.neo4j.Neo4jConne ctor. You can inject these methods to non-artifacts via metaclasses. Simply grab hold of a particular metaclass and call Neo4jConnector.enhance(metaClassInstance).

### **Scripts**

**create-relationship-type** - creates a new enum that implements RelationshipType at src/main.

### **Configuration**

#### **Dynamic method injection**

The withNeo4j() dynamic method will be added to controllers by default. You can change this setting by adding a configuration flag in Config.groovy

## **griffon.neo4j.injectInto = ["controller", "service"]**

### **Events**

The following events will be triggered by this addon

- **Neo4jConnectStart[config, databaseName]** triggered before connecting to the datastore
- **Neo4jConnectEnd[databaseName, db]** triggered after connecting to the datastore
- **Neo4jDisconnectStart[config, databaseName, db]** triggered before disconnecting from the datastore
- **Neo4jDisconnectEnd[config, databaseName]** triggered after disconnecting from the datastore

### **Multiple DataSources**

The config file Neo4jConfig.groovy defines a default dataSource block. As the name implies this is the dataSource used by default, however you can configure named dataSources by adding a new config block. For example connecting to a dataSource whose name is 'internal' can be done in this way

```
databases {
     internal {
          params = [:]
      storeDir = 'neo4j/internal'
  }
}
```
This block can be used inside the environments() block in the same way as the default database block is used.

### **Example**

A trivial sample application can be found at [https://github.com/aalmiray/griffon\\_sample\\_apps/tree/master/persistenc](https://github.com/aalmiray/griffon_sample_apps/tree/master/persistence/neo4j) [e/neo4j](https://github.com/aalmiray/griffon_sample_apps/tree/master/persistence/neo4j)

## **History**

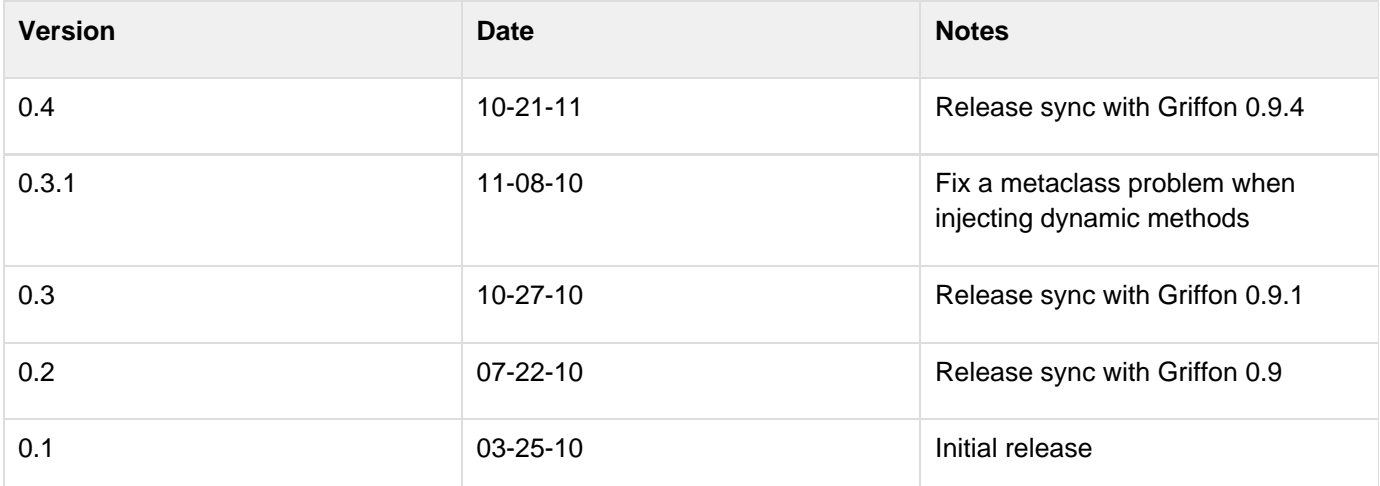